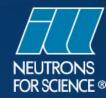

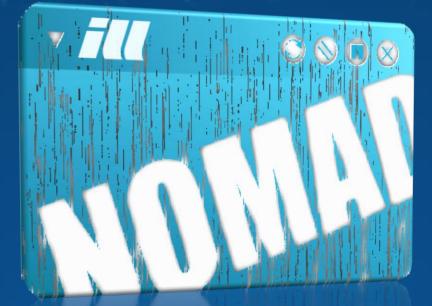

## The Interactive Way To Control Experiments

Paolo Mutti

**WP-10** 

13-14 January 2011

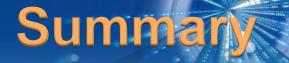

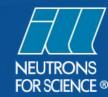

#### ARCHITECTURE PRINCIPLES

## DISCOVERING THE INTERFACE

## SCIENTIFIC CONTROLLERS

## HARDWARE INTEGRATION

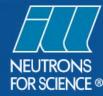

#### **Development Framework**

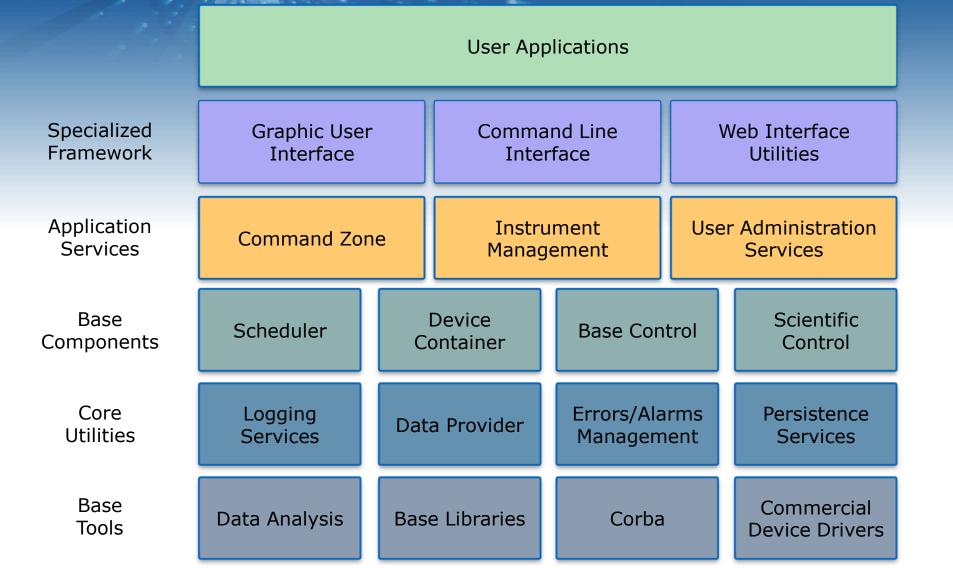

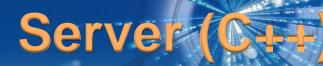

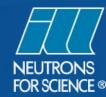

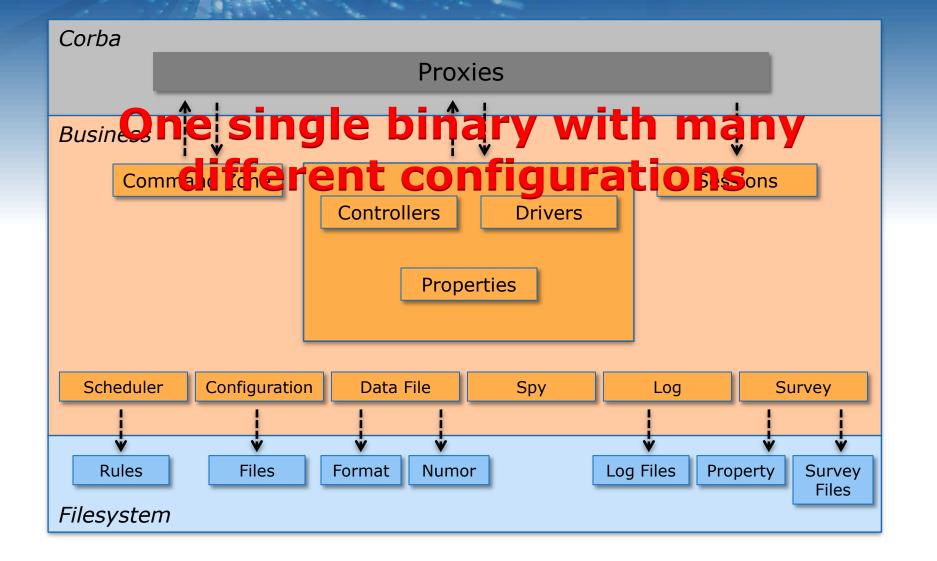

## Client (Java + SWT)

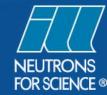

Isolation of the window toolkit

Easy to make changes

Each class is split in 2 parts

Control View

Dynamic interface engine

**Real-time visualization** 

Each screen is a plugin defined by one XML file. More than 500 plugins without any specific class definition

2D and 3D plot using OpenGL specification

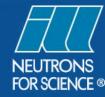

#### **Discovering The Interface**

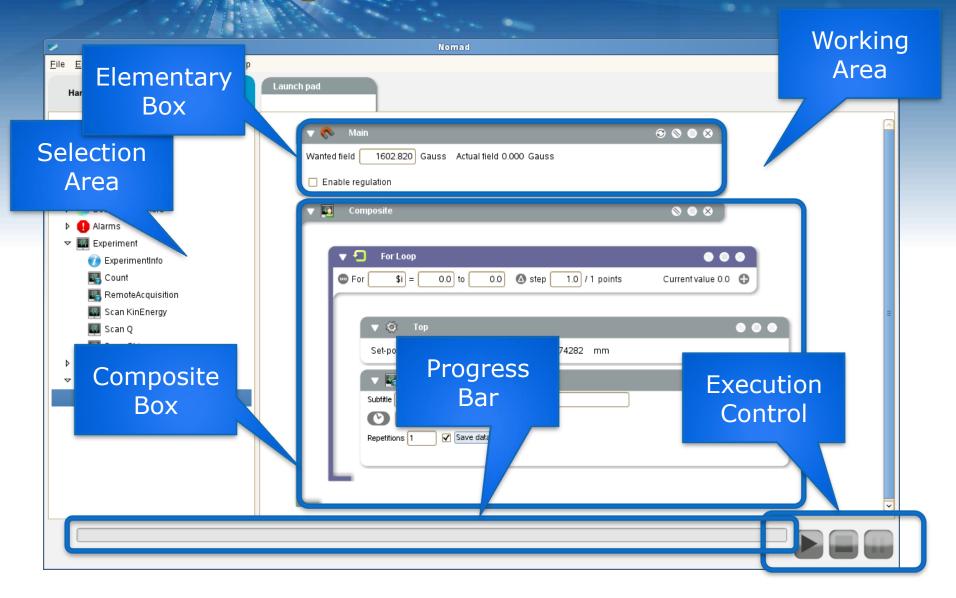

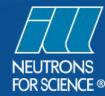

#### **Basic Controllers**

Access a single or a composition of hardware components of the instrument (e.g. axes, cryostat, power supplies, etc...)

Provide a minimum level of abstraction (e.g. uses physical units, range)

| ▼ 🔯 SampleRotation             | $\otimes \odot \otimes$ |
|--------------------------------|-------------------------|
| Set-point 190.00 ° now 0.00 °  |                         |
| Fast Mode Ramp None 🗘          |                         |
| Stabilisation △ T     Time Out |                         |

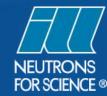

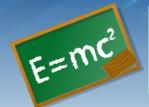

# Allow user to work directly with the relevant physical quantities (e.g. $\lambda$ , Q<sub>range</sub>, K<sub>i</sub>, Energy)

| <b>*</b>                                                                                                    |                                                                                                    |                                                                                                    |
|----------------------------------------------------------------------------------------------------|----------------------------------------------------------------------------------------------------|----------------------------------------------------------------------------------------------------|
| <u>F</u> ile <u>E</u> dit <u>V</u> iew <u>H</u> ardware <u>C</u> ommand Help                                                                                                    |                                                                                                    |                                                                                                    |
| Hardware Settings                                                                                                    | TofSettings                                                                                                    |                                                                                                    |
| <ul> <li>Instruments</li> <li>Axis</li> <li>Axis</li> <li>Axis</li> <li>Axis</li> <li>Aris</li> <li>TotParameters</li> <li>TotParameters</li> <li>TotParameters</li> <li>TotParameters</li> <li>TotParameters</li> <li>TotParameters</li> <li>TotParameters</li> <li>Acquiring data</li> <li>Choppers</li> <li>Acquire environment</li> <li>Parameter survey</li> </ul> | Monochromator     PG (004) \$       Wavelength     150 Å (109 Å , 2.02 Å )       Energy at time focus     0.00       Maximum Fermi chopper speed     20000 \$       RPM     Number of time channel       512     Elastic peak position       Bastic peak position     80       Only drive choppers       Move MTR to park position       Move MTR to park position       Move MTR to nominal position       Qw display | Summary           Wavelength target)         1.50 Å           ThetaBarget)         25.55 °           Time frame         1875.00 µs           BCR         2.472 m           MFC         0.000 °           MBA         25.55 m           TCP target)         225 m           MFC         0.000 °           MBA         25.55 m           MTR         1.625 m           MTR         1.625 m           NURbe of time channel 512           Channel width         3.66 µs           Delay         746.09 µs           Load         \$ave |
|                                                                                                    | Resolution 🔊                                                                                                    |                                                                                                    |

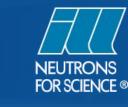

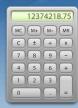

#### Act as a super calculator for the local contact to access complex instrument's configuration

| (**                                                                                                    | Nomad                                                                                                    |                                                                                                    |
|----------------------------------------------------------------------------------------------------|----------------------------------------------------------------------------------------------------|----------------------------------------------------------------------------------------------------|
| <u>F</u> ile <u>E</u> dit <u>V</u> iew <u>H</u> ardware <u>C</u> ommand Help                                                                                                    |                                                                                                    |                                                                                                    |
|                                                                                                    | GamsSetting<br>Spectrometer inputs<br>A crystal Si(220) 1.60 mm  Order 1<br>B crystal Si(220) 2.72 mm  Order 1<br>Settings<br>Gamma-ray energy 201440 eV     | Summary<br>A Crystal Si(220) 1.50 mm Order 1<br>B Crystal Si(220) 2.72 mm Order 1<br>Garma-ray energy 2014A0 er 4<br>Garma-ray energy 2014A0 er 4<br>A axis position 2/275 C/29 Finge<br>0.015388 Pad<br>B axis position 1/2739.311 Finge<br>0.005915 Pad<br>B axis displacement 721.540 mm |
| Z      Z      Z      Z      Z      Z     Z | A axis position 24735.429 Fringe<br>A Zero -8426.00 Fringe                                                                                                   | Table Rotation -121979 Steps<br>-0.030776 Rad<br>Collimator position -31.909 mm                                                                                                    |
| <ul> <li>Game Setting</li> <li>Game Setting</li> <li>Game Setting</li> <li>Acquiring data</li> <li>Image GeneralPurposeIO</li> <li>Parameter survey</li> </ul>                                                                                                    | B axis position 15739.311 Fringe<br>B Zero 1880.100 Fringe<br>Table Rotation .121979 Steps<br>Collimator position .31.909 mm<br>Detector position .60.886 mm | Detector position -60.886 mm<br>Load 🗘 🗘<br>Save Save as                                                                                                    |
|                                                                                                    |                                                                                                    |                                                                                                    |

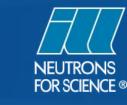

Instrument performance optimizer for fine adjustments or advanced regulations

| 7                                           | Nomad                                | _ = ×          |
|---------------------------------------------|--------------------------------------|----------------|
| <u>File Edit View Hardware Command Help</u> |                                      |                |
| Hardware Settings                           | K Main                               | ◆ Less options |
| ☞ 😑 Instruments                             | V ·                                  |                |
| ▷ IIII GeneralPurposelO                     | Field                                |                |
|                                             | Actual field 0.000 Gauss             |                |
| 💎 Main                                      | Wanted field 1602.820 Gauss          |                |
| 💦 Red                                       | Set current Enable regulation        |                |
| Sondenser 😜                                 |                                      |                |
| 🍏 PN1 Setting                               | Current<br>Actual current 0.000 Amps |                |
| 🍏 PN1 Calculator                            | Wanted current 91 574 Amps           |                |
| 📴 Frequency Generator                       | waned current 91.574 Amps            |                |
| Axis                                        |                                      |                |
| Beam parameters                             | PID parameters                       |                |
| Alarms                                      | Кр 0.80000                           |                |
| Þ 差 admin                                   | Ki 0.00001                           |                |
| Experiment                                  | Kd 0.00000                           |                |
| 🔲 Parameter survey                          |                                      |                |
|                                             | Tau 1 s                              |                |
|                                             | Field/current correlation            |                |
|                                             | Linear correlation 0.057             |                |
|                                             |                                      |                |
|                                             | Offset 0.000                         |                |
|                                             |                                      |                |
|                                             |                                      |                |
|                                             |                                      |                |
|                                             |                                      |                |
|                                             |                                      |                |
|                                             |                                      |                |

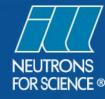

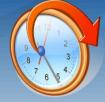

#### Scheduler for repetitive operations

| 14                                                                                                    |                 |                                                                                                    |
|----------------------------------------------------------------------------------------------------|-----------------|----------------------------------------------------------------------------------------------------|
| <u>F</u> ile <u>E</u> dit <u>V</u> iew <u>H</u> ardware <u>C</u> ommand Help                                                                                                    |                 |                                                                                                    |
| Hardware Settings                                                                                                    | SampleSequencer |                                                                                                    |
| <ul> <li>Axis</li> <li>Beam parameters</li> <li>Favorites</li> <li>GeneralPurposel 0</li> <li>Acquiring data</li> <li>↓ Instrument settings</li> <li>↓ admin</li> <li>☆ Sample environment</li> <li>Sample Changer</li> <li>Sample Sequencer</li> <li>Currents</li> <li>Parameter survey</li> </ul> | Acquisition     | Summary<br>Changer #S Used Slots 1<br>Slot Time Title Frans Thick<br>Total Time 000 s<br>Load<br>Save Save as |
|                                                                                                    |                 |                                                                                                    |

#### Drag-And-Drop

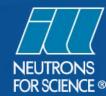

. .

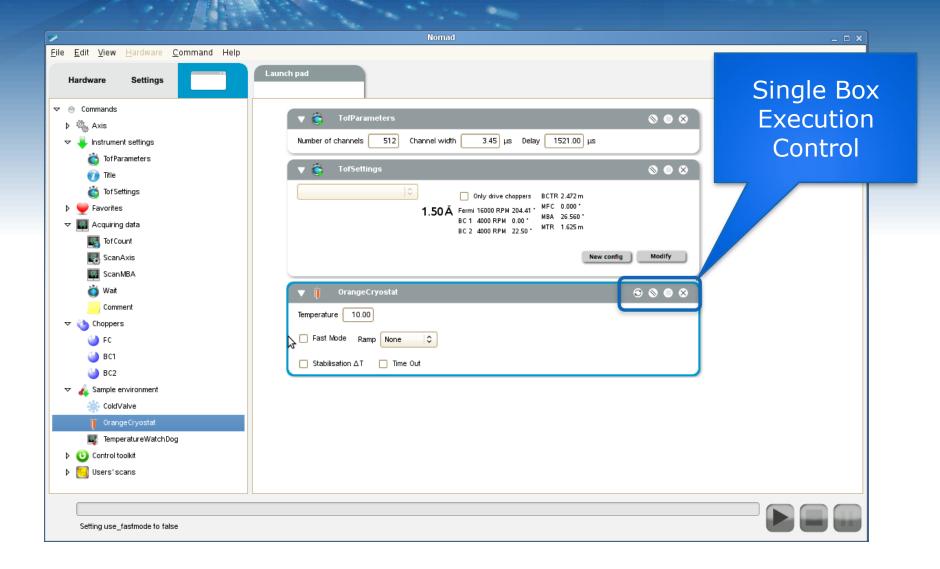

#### Simulation

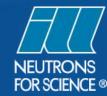

#### Starts from the present status of the instrument

| 7                                      |                  |                 |              |             | Estimated time = 00 h 55 m 03 s                                         |          |
|----------------------------------------|------------------|-----------------|--------------|-------------|-------------------------------------------------------------------------|----------|
| <u>F</u> ile <u>E</u> dit <u>∨</u> iew | <u>H</u> ardware | <u>C</u> ommand | Help         |             |                                                                         |          |
| Hardware                               | Settings         |                 |              |             |                                                                         |          |
|                                        |                  |                 |              | Launch pad  | 09/11/2010 09:54:56 axis Det wanted position 0 is below lower limit 1 2 |          |
| マーー<br>袋 D1R                           |                  |                 | ^            | Y           | 09/11/2010 09:54:57 axis Det wanted position 1 is below lower limit 1.2 |          |
| 🔅 D1L                                  |                  |                 |              |             |                                                                         |          |
| 🔅 STra                                 |                  |                 |              |             |                                                                         |          |
| 🔅 SRot                                 |                  |                 |              | 🚥 For       |                                                                         |          |
| Favorite                               |                  |                 |              |             |                                                                         |          |
| -                                      | arameters        |                 |              |             |                                                                         |          |
| 🗢 🌆 Acquirin                           | g data           |                 |              |             |                                                                         |          |
| 🔍 Multi                                | Detector         |                 |              |             |                                                                         |          |
| 🛐 Cour                                 | nt               |                 |              |             |                                                                         |          |
| 🔣 Axis S                               | Scan             |                 |              |             |                                                                         |          |
| 🐺 Scan                                 | SanPhi           |                 |              | S           |                                                                         |          |
| Com                                    | ment             |                 |              |             |                                                                         |          |
| Þ  Instrum                             | ent settings     |                 |              | R           | petitions 1 Save data                                                   |          |
| Þ []]]] General                        | PurposelO        |                 |              |             |                                                                         |          |
| Current                                |                  |                 |              |             |                                                                         |          |
| Þ <sub>4</sub> Sample                  |                  | t               | =            |             | ScanSanPhi 🛛 🕲 🕲                                                        |          |
| 👂 🛸 Polariza                           |                  |                 |              | Subtitle    |                                                                         |          |
| Mathematical Statistic                 |                  |                 |              | Ø           | .0 ◯ h ◯ m ◉ s 🖌 Save data                                              |          |
| Experimentary                          |                  |                 |              | San Positio |                                                                         |          |
|                                        | n generator      |                 |              | Phi Positic |                                                                         |          |
| O Control                              |                  |                 |              |             |                                                                         |          |
| ⊽ 🔚 Users's<br>🛐 Test                  |                  |                 |              |             |                                                                         | <b>v</b> |
| lest                                   |                  |                 | $\mathbf{r}$ |             |                                                                         |          |
|                                        |                  |                 |              |             |                                                                         |          |
|                                        |                  |                 |              |             |                                                                         |          |
|                                        |                  |                 |              |             |                                                                         |          |

#### **Execution-time estimation and errors check**

## **Command Line**

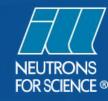

|                                                                                                    | 1                                                                                                    | Nomad                                                                                                    | _ = ×]     |
|----------------------------------------------------------------------------------------------------|----------------------------------------------------------------------------------------------------|----------------------------------------------------------------------------------------------------|------------|
|                                                                                                    | <u>F</u> ile <u>E</u> dit <u>V</u> iew <u>H</u> ardware <u>C</u> omma                                                                                                    | nd Help                                                                                                    |            |
|                                                                                                    | Hardware Settings                                                                                                    | Test 😵                                                                                                    |            |
|                                                                                                    | <ul> <li>✓ Commands</li> <li>▷ <sup>4</sup>/<sub>2</sub> Axis</li> <li>▷ ✓ Favorites</li> <li>▷ Beam parameters</li> <li>▷ Instrument settings</li> <li>▷ Instrument settings</li> <li>▷ IIII GeneralPurposeIO</li> <li>▷ IIII GeneralPurposeIO</li> </ul> | for \$i = [0, 70] d\$i 7                                                                                                    |            |
|                                                                                                    |                                                                                                    | NomadShell _                                                                                                    |            |
|                                                                                                    | Terminal Tabs Help                                                                                                    |                                                                                                    | -          |
| AxisScan<br>> AxisScan<br>> AxisScan<br>> AxisScan<br>> AxisScan<br>> AxisScan<br>> AxisScan<br>> AxisScan<br>> AxisScan | n 2.8<br>> 2.8 m<br>2.8 m<br>, 15] np 6 l time<br>> Trs wanted_position 10 15<br>PNT Trs Numor<br>1 10.000 042831<br>2 11.000 042833<br>3 12.000 042833<br>4 13.000 042834<br>5 14.000 042835<br>6 15.000 042836<br>highest peak = 12.5<br>> 12.5 mm<br>> 1 s                                                                                                    | <pre>step 6    Time Detector Rate Det Monitorl Rate M1 Monitor2 Rate M2    1.2 32768 26760.4 1 0.816663 1 0.816663    1.2 32768 26760.4 1 0.816663 1 0.816663    1.2 32768 26760.4 1 0.816663 1 0.816663    1.2 32768 26760.4 1 0.816663 1 0.816663    1.2 32768 26760.4 1 0.816663 1 0.816663    1.2 32768 26760.4 1 0.816663 1 0.816663    1.2 32768 26760.4 1 0.816663 1 0.816663    1.2 32768 26760.4 1 0.816663 1 0.816663    1.2 32768 26760.4 1 0.816663 1 0.816663    1.2 32768 26760.4 1 0.816663 1 0.816663    1.2 32768 26760.4 1 0.816663 1 0.816663    1.2 32768 26760.4 1 0.816663 1 0.816663    1.2 32768 26760.4 1 0.816663 1 0.816663    1.2 32768 26760.4 1 0.816663 1 0.816663    1.2 32768 26760.4 1 0.816663 1 0.816663    1.2 32768 26760.4 1 0.816663 1 0.816663    1.2 32768 26760.4 1 0.816663 1 0.816663    1.2 32768 26760.4 1 0.816663 1 0.816663    1.2 32768 26760.4 1 0.816663 1 0.816663    1.2 32768 26760.4 1 0.816663 1 0.816663    1.2 32768 26760.4 1 0.816663 1 0.816663    1.2 32768 26760.4 1 0.816663 1 0.816663    1.2 32768 26760.4 1 0.816663 1 0.816663    1.2 32768 26760.4 1 0.816663 1 0.816663    1.2 32768 26760.4 1 0.816663 1 0.816663    1.2 32768 26760.4 1 0.816663 1 0.816663    1.2 32768 26760.4 1 0.816663 1 0.816663    1.2 32768 26760.4 1 0.816663 1 0.816663    1.2 32768 26760.4 1 0.816663 1 0.816663    1.2 32768 26760.4 1 0.816663 1 0.816663    1.2 32768 26760.4 1 0.816663 1 0.816663    1.2 32768 26760.4 1 0.816663 1 0.816663    1.2 32768 26760.4 1 0.816663 1 0.816663    1.2 32768 26760.4 1 0.816663 1 0.816663    1.2 32768 26760.4 1 0.816663 1 0.816663    1.2 32768 26760.4 1 0.816663 1 0.816663    1.2 32768 26760.4 1 0.816663 1 0.816663    1.2 32768 26760.4 1 0.816663 1 0.816663    1.2 32768 26760.4 1 0.816663 1 0.816663    1.2 32768 26760.4 1 0.816663 1 0.816663    1.2 32768 26760.4 1 0.816663 1 0.816663    1.2 32768 26760.4 1 0.816663 1 0.816663    1.2 32768 26760.4 1 0.816663 1 0.816663    1.2 32768 26760.4 1 0.816663 1 0.816663    1.2 32768 26760.4 1 0.816663 1 0.816663    1.2 32768 267600.4 1 0.816663 1 0.81</pre> | <u>^</u> ∎ |
| <pre>&gt; dr trs 100 Value must be b &gt; dr trs 10</pre>                                                                | etween -42.0 and 48.0                                                                                                    | 1.2 S Detector: 32/08 ( 20/00.4 /S) MUNITORI: 1 ( 0.810003 /S) MUNITOR2: 1 ( 0.810003 /S)                                                                                                    |            |
| Trs<br>> Trs<br>> co 1 s<br>Count<br>> dr temperatur<br>Bath<br>> Bath<br>> ∎                                            |                                                                                                    | 1.2 s Detector: 32768 ( 26760.4 /s) Monitorl: 1 ( 0.816663 /s) Monitor2: 1 ( 0.816663 /s)                                                                                                    |            |

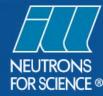

# Keep The User In The Loop

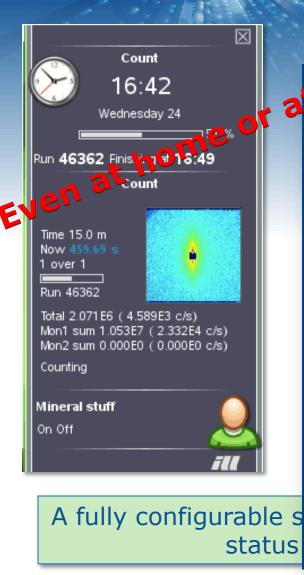

| COUNTING       Cancer         Ler       Ler         Counting       Ler         Ler       Ler         Ler </th <th>restau ×</th> <th>•</th>                                                                                                    | restau ×                                   | •                       |
|----------------------------------------------------------------------------------------------------|--------------------------------------------|-------------------------|
| COUNTING     Umage   Image   Image <t< th=""><th>he</th><th>D22 - 10/11/09 22:18:33</th></t<>                                                                                                    | he                                         | D22 - 10/11/09 22:18:33 |
| Image: Series of the series of the series | Execution                                  |                         |
| AcuisitionAcuisition<                                                                                                    | nonsens                                    | position                |
| rate 115.18c/s<br>Σ mon1 7       Σ mon1 7       Power 0W         rate mon1 465645.40c/s<br>Σ mon2 0       Type Bath         rate mon2 0c/s       E det 1.80 10 <sup>5</sup> £ det 1.80 10 <sup>5</sup> mode: Count         1562.70s / 4500 sec - finishes at 11:08:14       Det 17.00 m         Wavelongth       PgTrans 229.12 mm         Phi       -0.01 °         SRot 223696 °       STra 1339.65 mm € J         Str 85.13 mm       San -0.01 °         Sdi -24.15 mm       Str 85.13 mm         Str 85.13 mm       Str 85.13 mm         Str 85.13 mm       Str 85.13 mm         Str 85.13 mm       Str 85.13 mm         Str 85.13 mm       Str 85.13 mm         Trs 0 mm       Trs 0 mm                                                                                                    | -1-1-1-                                    | Begulation 363.21K      |
| rate mon1       45645.40c/s       Type       Bath         rate mon2       0c/s       5       det       1.80 10 <sup>5</sup> mode:       Count         rode:       Count       Dan       0.01 *       Dan       0.01 *         rode:       Count       Det       17.00 m       Dtr       0.01 mm         rode:       Count       Det       17.00 m       Dtr       0.01 *         rode:       Count       Det       17.00 m       Dtr       0.01 *         rode:       Count       Det       17.00 m       Dtr       0.01 *         rode:       Count       Det       17.00 m       Dtr       0.01 *         rode:       Count       PgTrans       229.12 mm       Phi       -0.01 *         rode:       SRot       223696 *       STra       1339.65 mm       L J         rode:       Position       Sdi       -24.15 mm       Strt       13 mm         rode:       Tr.60mm       StrVac       241.33 mm       StrVac       241.33 mm                                                                                                    | rate 115.18c/s                             |                         |
| Image: Strate mon2 0       0       Motors         Image: Strate mon2 0c/s       Image: Strate mon2 0c/s       Image: Strate mon2 0c/s         Image: Strate mon2 0c/s       Image: Strate mon2 0c/s       Image: Strate mon2 0c/s         Image: Strate mon2 0c/s       Image: Strate mon2 0c/s       Image: Strate mon2 0c/s         Image: Strate mon2 0c/s       Image: Strate mon2 0c/s       Image: Strate mon2 0c/s         Image: Strate mon2 0c/s       Image: Strate mon2 0c/s       Image: Strate mon2 0c/s         Image: Strate mon2 0c/s       Image: Strate mon2 0c/s       Image: Strate mon2 0c/s         Image: Strate mon2 0c/s       Image: Strate mon2 0c/s       Image: Strate mon2 0c/s         Image: Strate mon2 0c/s       Image: Strate mon2 0c/s       Image: Strate mon2 0c/s         Image: Strate mon2 0c/s       Image: Strate mon2 0c/s       Image: Strate mon2 0c/s         Image: Strate mon2 0c/s       Image: Strate mon2 0c/s       Image: Strate mon2 0c/s         Image: Strate mon2 0c/s       Image: Strate mon2 0c/s       Image: Strate mon2 0c/s         Image: Strate mon2 0c/s       Image: Strate mon2 0c/s       Image: Strate mon2 0c/s         Image: Strate mon2 0c/s       Image: Strate mon2 0c/s       Image: Strate mon2 0c/s         Image: Strate mon2 0c/s       Image: Strate mon2 0c/s       Image: Strate mon2 0c/s         Image: Strate mon                                                                                                    |                                            |                         |
| rate mon2       0c/s       £ det 1.80 10 <sup>5</sup> £ det 1.80 10 <sup>5</sup> mode: Count       By       -5.01 mm         1562.70s / 4500 sec - finishes at 11:08:14       Det 17.00 m       Dtr       0.01 *         Vavelangth       Vavelangth       PgTrans       229.12 mm         Vavelangth       Phi       -0.01 *         SRot       223696 °         STra       1339.65 mm       L         position       O       Sdl       -24.15 mm         Str       85.13 mm       Str       85.13 mm         T7.600m       Trs       0 mm                                                                                                    |                                            |                         |
| Edit 1.80 10 <sup>5</sup> By       -5.01 mm         mode: Count       Dan       0.01 *         1562.70s / 4500 sec - finishes at 11:08:14       Det       17.00 m         Wavelength       PgTrans       229.12 mm         Phi       -0.01 *         SRot       223696 *         STra       1339.65 mm       C         position       O       Sdi       -24.15 mm         Strt       173.52 mm       Strt       85.13 mm         T7.600m       Trs       0 mm                                                                                                    |                                            |                         |
| 1562.70s / 4500 sec - finishes at 11:08:14       Det       17.00 m         Wavelength       Dtr       0.01 mm         PgTrans       229.12 mm         Phl       -0.01*         SRot       223696*         STra       1339.65 mm       1         position       O       Sdi       -24.15 mm         Strt       173.52 mm       Strt       13.31 mm         T7.60m       Trs       0 mm                                                                                                    |                                            | 💓 Ву -5.01 mm           |
| Wavelength       Det       17.00 m         Wavelength       Dtr       0.01 mm         PgTrans       229.12 mm         Phi       -0.01*         SRot       223696 °         STra       1339.65 mm       C         position       Sdi       -24.15 mm         Sht       173.52 mm       Str         Str       85.13 mm         StrVac       241.33 mm         Trs       0 mm                                                                                                    |                                            | Dan 0.01 °              |
| Wavelength       PgTrans       229.12 mm         Phi       -0.01 °         SRot       223696 °         STra       1339.65 mm       C         position       San       -0.01 °         Sdi       -24.15 mm         Sht       173.52 mm         Str       85.13 mm         StrVac       241.33 mm         Trs       0 mm                                                                                                    | 1562.70s / 4500 sec - finishes at 11:08:14 | Det 17.00 m             |
| 6.00Å       Phi       -0.01°         SRot       223696°         STra       1339.65 mm       C         position       Sdi       -24.15 mm         Sht       173.52 mm       Str         Str       85.13 mm         StrVac       241.33 mm         Trs       0 mm                                                                                                    |                                            | Dtr 0.01 mm             |
| 6.00Å SRot 223696 *<br>STra 1339.65 mm C J<br>San -0.01 *<br>Sal -24.15 mm<br>Sht 173.52 mm<br>Str 85.13 mm<br>17.60m Trs 0 mm                                                                                                    | Wavelength                                 |                         |
| Attenuator<br>position 0 Attenuator San -0.01 ° Sdi -24.15 mm Sht 173.52 mm Sht 173.52 mm Str 85.13 mm StrVac 241.33 mm Trs 0 mm                                                                                                    |                                            |                         |
| Attenuator<br>position 0 Attenuator San -0.01 ° Sdi -24.15 mm Sht 173.52 mm Sht 173.52 mm Str 85.13 mm StrVac 241.33 mm Trs 0 mm                                                                                                    | 6.00A                                      |                         |
| position         San         -0.01 °           position         Sdi         -24.15 mm           Sht         173.52 mm           Str         85.13 mm           StrVac         241.33 mm           Trs         0 mm                                                                                                    |                                            |                         |
| Sht         173.52 mm           Str         85.13 mm           Collimation         StrVac         241.33 mm           Trs         0 mm                                                                                                    |                                            |                         |
| Str         85.13 mm           17.60m         StrVac         241.33 mm           Trs         0 mm                                                                                                    | position U                                 |                         |
| <b>17.60m</b> StrVac 241.33 mm Trs 0 mm                                                                                                    |                                            |                         |
| <b>17.60m</b> Trs 0 mm                                                                                                    |                                            |                         |
|                                                                                                    | <b>17.60m</b>                              |                         |
|                                                                                                    |                                            |                         |
|                                                                                                    |                                            | d22 🛟                   |

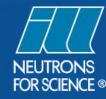

#### Hardware Integration

#### Temperature Watchdog

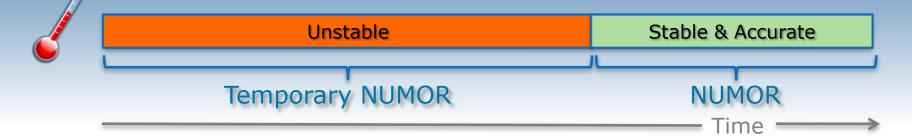

#### O Double Buffering

- Reduce the dead-time between successive acquisitions
- Allow high data throughput from acquisition electronics to the final storage
- Necessary for list-mode (up to 1Tb per day)